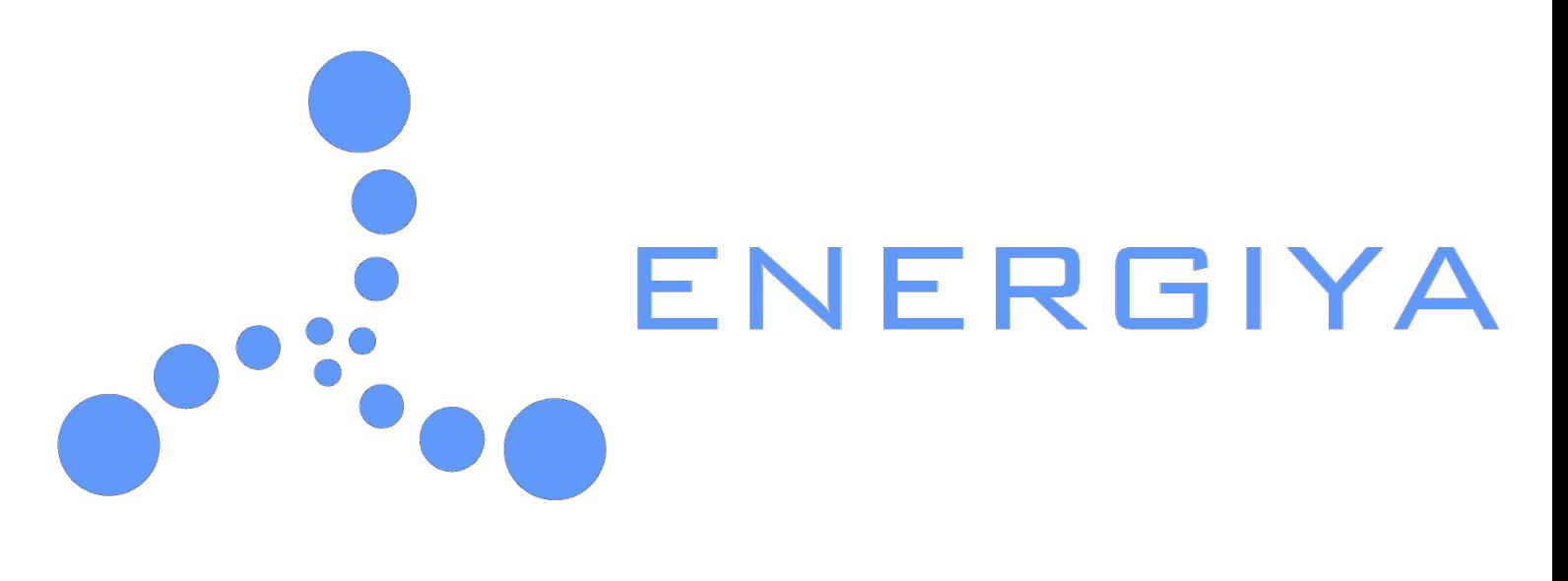

# **UNIVERSAL CONVERTER**

## **SOFTWARE DOCUMENTATION**

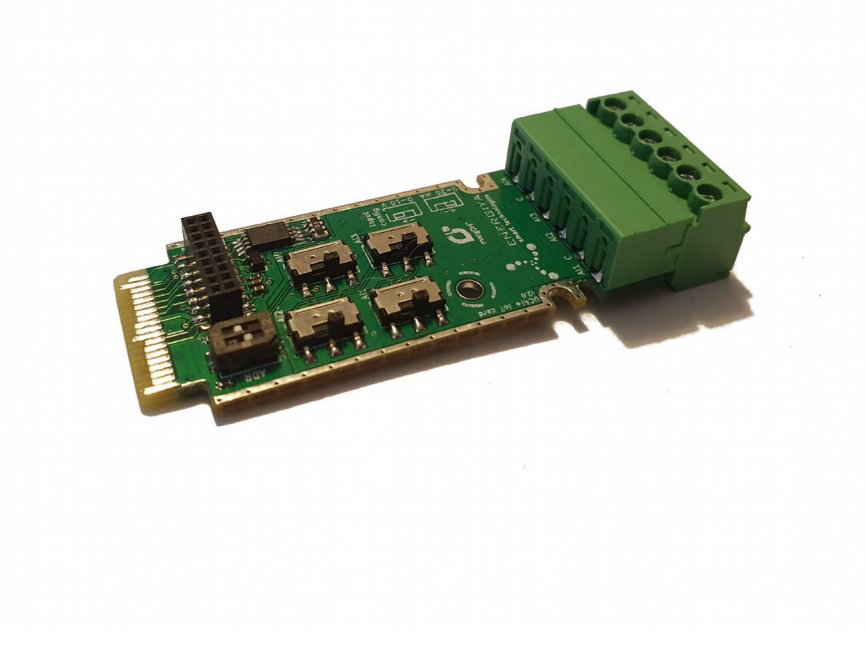

### Typedefs

```
typedef struct le_ExtAdc_OnValueHandler* le_ExtAdc_OnValueHandlerRef_t;
typedef struct le_ExtAdc_OnAlertHandler* le_ExtAdc_OnAlertHandlerRef_t;
typedef void (*le_ExtAdc_HandlerRefFunc_t)(
      le ExtAdc IOT ADC t Sensor,
      uint16_t RawData,
      double Percentage,
      double ConvertedValue,
      void* contextPtr);
typedef void (*le_ExtAdc_AlertHandlerRefFunc_t)(
       le_ExtAdc_IOT_ADC_t Sensor,
      le ExtAdc Edges t Edge,
       uint16_t RawData,
       double Percentage,
       double ConvertedValue,
       void* contextPtr);
```
### Enumerations

```
enum le ExtAdc IOT ADC t {
     LE_EXTADC_IOT_ADC1 = 1,
     LE_EXTADC_IOT_ADC2 = 2,
      LE_EXTADC_IOT_ADC3 = 4,
      LE_EXTADC_IOT_ADC4 = 8}
enum le_ExtAdc_Edges_t {
 LE_EXTADC_NORMAL = 0,
 LE_EXTADC_TOOLOW = 1,
 LE_EXTADC_TOOHIGH = 2}
enum le_ExtAdc_Pins_t {
      LE_EXTADC_PIN00 = 0,
 LE_EXTADC_PIN01 = 1,
 LE_EXTADC_PIN10 = 2,
      LE_EXTADC_PIN11 = 3}
enum le_ExtAdc_InterfaceType_t {
     LE_EXTADC_MA_020 = 0,
      LE_EXTADC_MA_420 = 1,
     LEEXTADCV = 2}
enum le ExtAdc ConversionSpeed t {
      LE_EXTADC_LOWPRECISION240SPS = 0,
      LE_EXTADC_HIGHPRECISION15SPS = 1}
```
### Functions

le result t le ExtAdc SetDeviceAddress(le ExtAdc Pins t Pin);

le\_result\_t **le\_ExtAdc\_SetFileDescriptor**(**const char**\* Name);

le\_result\_t **le\_ExtAdc\_GetValue**(le\_ExtAdc\_IOT\_ADC\_t Sensor, **uint16\_t**\* RawDataPtr, **double**\* PercentagePtr, **double**\* ConvertedValuePtr);

le\_result\_t **le\_ExtAdc\_SetInterval**(**uint32\_t** Interval);

le\_result\_t **le\_ExtAdc\_SetConverter**(le\_ExtAdc\_IOT\_ADC\_t Sensor,**double** Min, **double** Max);

void le ExtAdc SetInterface(le ExtAdc IOT ADC t Sensor,le ExtAdc InterfaceType t Interface);

le\_result\_t **le\_ExtAdc\_SetEdges**(le\_ExtAdc\_IOT\_ADC\_t Sensor, **double** TooLow, **double** TooHigh, **double** Hysteresis);

**void le\_ExtAdc\_MutexLock**(**void**);

**void le\_ExtAdc\_MutexUnlock**(**void**);

le\_ExtAdc\_OnValueHandlerRef\_t **le\_ExtAdc\_AddOnValueHandler**(**uint8\_t** Sensor, le\_ExtAdc\_HandlerRefFunc\_t handlerPtr, **void**\* contextPtr);

**void le\_ExtAdc\_RemoveOnValueHandler**(le\_ExtAdc\_OnValueHandlerRef\_t addHandlerRef);

le\_ExtAdc\_OnAlertHandlerRef\_t **le\_ExtAdc\_AddOnAlertHandler**(**uint8\_t** Sensor, le\_ExtAdc\_AlertHandlerRefFunc\_t handlerPtr, **void**\* contextPtr);

**void le\_ExtAdc\_RemoveOnAlertHandler**(le\_ExtAdc\_OnAlertHandlerRef\_t addHandlerRef);

le result t le ExtAdc SetConversionSpeed (le ExtAdc ConversionSpeed t Speed);

### Detailed Description

 $\overline{\phantom{a}}$ 

 $\overline{a}$ 

### Typedef Documentation

**typedef struct** le\_ExtAdc\_OnValueHandler\* le\_ExtAdc\_OnValueHandlerRef\_t;

Reference type used by Add/Remove functions for EVENT 'le\_ExtAdc\_OnValue'

**typedef struct** le\_ExtAdc\_OnAlertHandler\* le\_ExtAdc\_OnAlertHandlerRef\_t;

Reference type used by Add/Remove functions for EVENT 'le\_ExtAdc\_OnAlert'

**typedef void** (\*le\_ExtAdc\_HandlerRefFunc\_t)( le ExtAdc IOT ADC t Sensor, **uint16\_t** RawData, **double** Percentage, **double** ConvertedValue, **void**\* contextPtr); Add handler function for EVENT 'le ExtAdc AddOnValueHandler'. This event provides reading from specific sensor. Reading will be returned every x number of milliseconds (Default 10000ms). Default value can be changed by SetInterval(uint32 Interval). **Parameters** [out] Sensor - Reading sensor. Enum value le ExtAdc IOT ADC t. [out] RawData – Raw data 15bit [out] Percentage – Reading in percent. Example If interface 0-10V is set up and measured value is 2V, parameter returns 20%. [out] ConvertedValue – Returns converted value - see **le\_ExtAdc\_SetConverter** [out] contextPtr  $\overline{a}$ 

**typedef void** (\*le\_ExtAdc\_AlertHandlerRefFunc\_t)( le ExtAdc IOT ADC t Sensor, le ExtAdc Edges t Edge, **uint16\_t** RawData, **double** Percentage, **double** ConvertedValue, **void**\* contextPtr);

Add handler function for EVENT 'le\_ExtAdc\_AddOnAlertHandler'. This event fires when value is too low, too high or back to normal. Edges are set by function **le\_ExtAdc\_SetEdges**.

**Parameters**

 $\overline{a}$ 

[out] Sensor - Reading sensor. Enum value le ExtAdc IOT ADC t. [out] Edge – Notify if value is too low, too high or back to normal. [out] RawData – Raw data 15bit [out] Percentage – Reading in percent. Example If interface 0-10V is set up and measured value is 2V, parameter returns 20%. [out] ConvertedValue – Returns converted value - see **le\_ExtAdc\_SetConverter** [out] contextPtr

### Enumeration Type Documentation

**enum** le\_ExtAdc\_IOT\_ADC\_t

Enumeration of available ADC sensors

**Enumerator** *LE\_EXTADC\_IOT\_ADC1* sensor no. 1

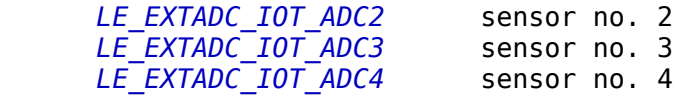

**enum** le\_ExtAdc\_Edges\_t

 $\overline{a}$ 

 $\overline{a}$ 

 $\overline{a}$ 

 $\overline{a}$ 

 $\overline{a}$ 

Enumeration of statuses.

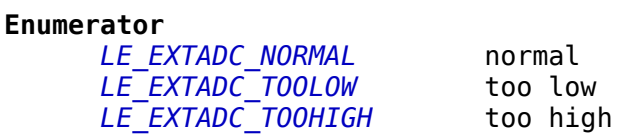

**enum** le\_ExtAdc\_Pins\_t

Enumerator of all switch combinations. Hardware and software combination has to be the same. Combinations set up I2C addresses

#### **Enumerator**

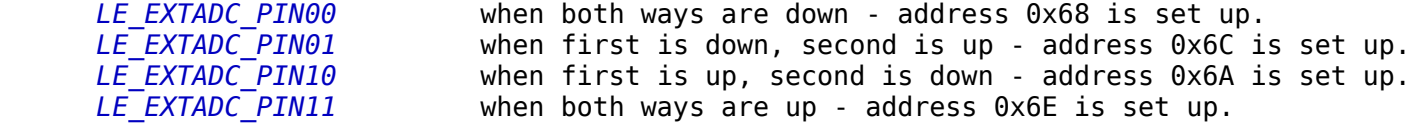

**enum** le\_ExtAdc\_InterfaceType\_t

Enumerator of interfaces

#### **Enumerator**

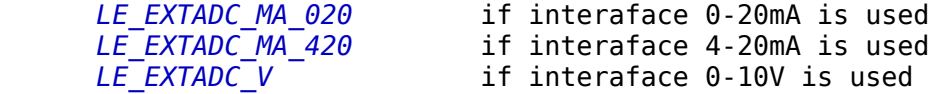

**enum** le\_ExtAdc\_ConversionSpeed\_t

Enumerator of conversion speeds

### **Enumerator**

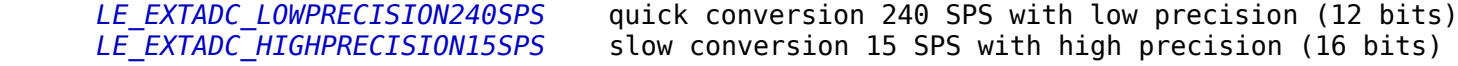

### Function Documentation

### le\_result\_t **le\_ExtAdc\_SetDeviceAddress**(le\_ExtAdc\_Pins\_t Pin)

Set device address. Device address has to be the same in the program and on IoT. Hardware switch allows to setup address on IoT. Hardware combination must be passed to the program through the function.

**Returns** LE OK Successful. LE BAD PARAMETER Bad parameter. **Parameters** [in] Pin enum le ExtAdc Pins t

le\_result\_t **le\_ExtAdc\_SetFileDescriptor**(**const char**\* Name)

Set file descriptor.

### **Returns**

 $\overline{a}$ 

Successful. LE BAD PARAMETER Bad parameter. LE FAULT Error.

**Parameters**

 $\overline{a}$ 

[in] Name File descriptor. Example "/dev/i2c-0"

le\_result\_t **le\_ExtAdc\_GetValue**(le\_ExtAdc\_IOT\_ADC\_t Sensor, **uint16\_t**\* RawDataPtr, **double**\* PercentagePtr, **double**\* ConvertedValuePtr)

Get the values of an ADC input from specific sensor.

#### **Returns**

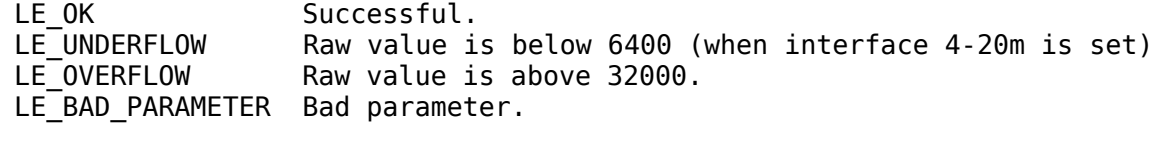

**Parameters**

 $\overline{\phantom{a}}$ 

 $\overline{a}$ 

[in] Name File descriptor. Example "/dev/i2c-0"

#### le\_result\_t **le\_ExtAdc\_SetInterval**(**uint32\_t** Interval)

Set the time interval which elapses between two reading/checking, provided by events.

**Returns** Successful. **Parameters** [in] Interval Time in milisecond.

**le\_result\_t le\_ExtAdc\_SetConverter(le\_ExtAdc\_IOT\_ADC\_t** Sensor,**double** Min, **double** Max)

Function setup Min and Max achievable by connected unit. Convertible value will be calculated based on the Min and Max.

#### **Returns**

LE OK Successful. LE\_BAD\_PARAMETER Bad parameter.

#### **Parameters**

[in] le ExtAdc IOT ADC t Specific sensor.

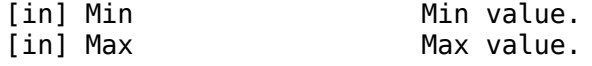

**void le ExtAdc SetInterface**(le ExtAdc IOT ADC t Sensor,le ExtAdc InterfaceType t Interface)

Set inteface on specific sensor.

**Parameters**

 $\overline{a}$ 

 $\overline{a}$ 

 $\overline{a}$ 

 $\overline{\phantom{a}}$ 

 $\overline{a}$ 

 $\overline{a}$ 

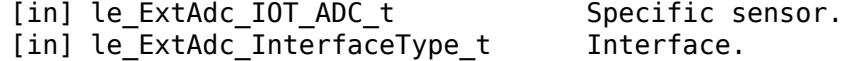

le\_result\_t **le\_ExtAdc\_SetEdges**(le\_ExtAdc\_IOT\_ADC\_t Sensor, **double** TooLow, **double** TooHigh, **double** Hysteresis)

Set edges and hysteresis. Event OnAlert will be fired, based on these parameters.

### **Returns**

Successful. LE BAD PARAMETER Bad parameter.

#### **Parameters**

[in] le\_ExtAdc\_IOT\_ADC\_t Specific sensor.<br>[in] TooLow Below this value Below this value system considers value as too low. [in] TooHigh Above this value system considers value as too high.

#### **void le\_ExtAdc\_MutexLock**(**void**)

Function locks I2C communication in the component. Should be used to avoid conflict with other I2C call.

#### **void le\_ExtAdc\_MutexUnlock**(**void**)

Function Unlocks I2C communication in the component.

le\_ExtAdc\_OnValueHandlerRef\_t **le\_ExtAdc\_AddOnValueHandler**(**uint8\_t** Sensor, le\_ExtAdc\_HandlerRefFunc\_t handlerPtr, **void**\* contextPtr)

Add handler function for EVENT 'le ExtAdc OnValue'. Register a callback function to be called in specific intervals.

```
Returns
```
[out] HandlerRef

**Parameters**

[in] Sensor Sensor to read can be combined. For example LE\_EXTADC\_IOT\_ADC1|LE\_EXTADC\_IOT\_ADC2. [in] le ExtAdc HandlerRefFunc t Handler to a function.

[in] contextPtr

**void le\_ExtAdc\_RemoveOnValueHandler**(le\_ExtAdc\_OnValueHandlerRef\_t addHandlerRef)

Remove handler function for EVENT 'le\_ExtAdc\_OnValue'

**Parameters**

```
le_ExtAdc_OnAlertHandlerRef_t le_ExtAdc_AddOnAlertHandler(uint8_t Sensor,
le_ExtAdc_AlertHandlerRefFunc_t handlerPtr, void* contextPtr)
Add handler function for EVENT 'le_ExtAdc_OnAlert'
Register a callback function to be called when value is too low, too high or back to normal.
Returns
      [out] HandlerRef
Parameters
      [in] Sensor Sensor to read can be combined. For example
                                              LE_EXTADC_IOT_ADC1|LE_EXTADC_IOT_ADC2.<br>Handler to a function.
      [in] le ExtAdc AlertHandlerRefFunc t
      [in] contextPtr
\overline{a}
```
### **void le\_ExtAdc\_RemoveOnAlertHandler**(le\_ExtAdc\_OnAlertHandlerRef\_t addHandlerRef)

Remove handler function for EVENT 'le\_ExtAdc\_OnAlert'

**Parameters** [in] addHandlerRef

### le result t le ExtAdc SetConversionSpeed(le ExtAdc ConversionSpeed t Speed)

Set conversion speed.

**Returns**

 $\overline{\phantom{a}}$ 

 $\overline{a}$ 

 $\overline{a}$ 

LE\_OK Successful.

**Parameters**

[in] Speed enum conversion speed.